## **\_PAsup\_TestNavConfigurations\_Search\_ShowAllResults**

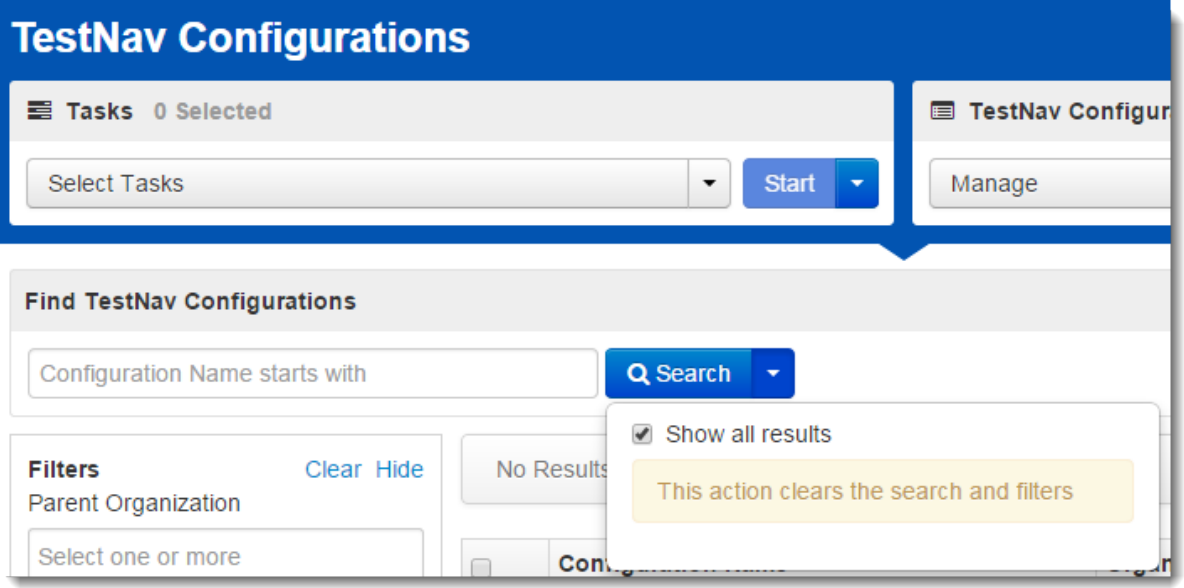